artweb

## **Aide et ressources techniques**

- Menu - artweb TV - Pôle Vidéo-Son -

Date de mise en ligne : mercredi 12 mai 2021

**Copyright © UFR Arts, philosophie, esthétiqueUniversité Paris 8 ©2011 -**

**Tous droits r** $\tilde{A}$ ©serv $\tilde{A}$ ©s

### **Tutoriels Vidéo**

[TUTORIEL] Bien se servir d'un pied camera

[TUTORIEL] Enrouler un câble

[TUTORIEL] Ronin SC : Du montage au paramétrage

# **Kit de survie de l'audiovisuel quelques ressources et moyens techniques (avril 2021)**

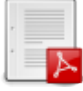

 **Kit de survie audiovisuel**

**Logiciels informatiques gratuits**

- Montage image et son
	- Da Vinci Resolve (pour étalonner également)
	- **Avid Media Composer First**
	- Adobe Premier Pro (suite complète en essai gratuit pendant 7 jours)
	- [Autres pistes](https://www.blackmagicdesign.com/fr/products/davinciresolve/)
- Mon[tage son](https://www.avid.com/fr/media-composer)
- Reaper
- **Audacity**
- **Graphisme** 
	- **[Gimp](https://www.reaper.fm/)**
	- [Suite Ado](https://www.audacityteam.org/)be (en essai gratuit pendant 7 jours)
- Numérisation de DVD et conversion vidéo
	- [Mac T](https://www.gimp.org/fr/)he Ripper (pour Mac)
	- **[Handbrake](http://www.adobe-students.com/fr/creativecloud/buy/students.html?gclid=CjwKCAjw07qDBhBxEiwA6pPbHq6-3y6zqOe-sUZTsR_CYX9WiSlooi6P2zHmd2uA2yKLPoCsXD7IjRoCPP4QAvD_BwE&sdid=B4XQ3XKG&mv=search&ef_id=CjwKCAjw07qDBhBxEiwA6pPbHq6-3y6zqOe-sUZTsR_CYX9WiSlooi6P2zHmd2uA2yKLPoCsXD7IjRoCPP4QAvD_BwE:G:s&s_kwcid=AL!3085!3!338379857182!e!!g!!adobe%20premiere%20pro!1735763654!66315737685)**
	- VLC
- Sou[s-titrage](https://mactheripper.fr.softonic.com/mac)
	- [Subtitle Edi](https://handbrake.fr/)t, un logiciel open source pour sous-titrer (créer, extraire, incruster etc.) vos films, sur Windows
- Créer un DCP (création et lecture) de vos films
	- DCP-o-matic 2 pratique pour vérifier que le fichier s'ouvre correctement, par contre windows a énormément [de mal à affic](https://nikse.dk/SubtitleEdit/)her plus de 10 images/seconde sous ce format. A utiliser uniquement pour checker le DCP (Digital Cinéma Package), il n'y aura pas de possibilité de faire une projection depuis le lecteur.
- Env[oi de gros fichie](https://dcpomatic.com/)rs par internet
	- Smash
	- Swisstransfer
	- **Wetransfer** (jusque 2 GO)

#### **Sites int[ernets et tu](https://wetransfer.com/)toriels**

- Effets spéciaux
	- **Videocopilot**

#### **Ressour[ces audiovis](https://www.videocopilot.net/)uelles gratuites et libres de droit**

- Image et son
	- Archive.org
	- Videvo
	- Orange HD
	- Vimeo
	- **[Mitch Martin](https://archive.org/)ez**
	- [Invent](https://www.videvo.net/)[aire d](https://www.orangehd.com/)'autres resssources disponibles
- Ima[ge](https://vimeo.com/groups/freehd)
	- [Des textures et](http://mitchmartinez.com/free-4k-red-epic-stock-footage/) des images HD, compte gratuit limité possible
	- [Unsplash, des photographies HD assez var](https://cutestockfootage.com/free/video)iées en CC
	- La bibliothèque de la British Library sur Flickr, gravures anciennes et photographies vintages dans le [domaine public \(recherche poss](https://www.textures.com/)ible par licence)
- Son
	- [Bruitages](https://www.flickr.com/photos/britishlibrary/)
		- Sonothèque de la BBC
- <u>Freesound</u>
- La Sonothèque
- Sound Effects +
- Mus[ique](https://freesound.org/)
	- **[Free Music Arc](https://lasonotheque.org/)[h](https://www.soundeffectsplus.com/)ive**
- Conseils [techniques](https://freemusicarchive.org/)
	- L'audioblog d'arte radio regorge de bons conseils pour le montage son, les prises de sons et la création radiophonique. On y trouve aussi de nombreuses interviews de professionnels de la radio.
	- Conseils pour débuter dans le montage son
	- Conseils pour débuter en mixage son
	- [Conseils logiciels pour l](https://audioblog.arteradio.com/les-ingenieux-du-son)e montage audio
	- Conseils matériel de prise de son (orienté radio/podcast)
	- [Conseils pour la création d'un podcast](https://audioblog.arteradio.com/article/134817/montage-audio-15-conseils-aux-debutants)
- **Typ[ographie](https://audioblog.arteradio.com/article/135717/montage-audio-quel-logiciel-choisir)** 
	- [Tutoriels et conseils](https://audioblog.arteradio.com/article/131415/tu-enregistreras)
		- Les bases
		- Des documentaires Arte sur la typographie
		- Blog Du Webdesign
		- [Reconnaitr](https://99designs.fr/blog/conseils-design/types-de-typographies-et-utilisations/)e les fonts dans un logo
	- Deu[x références bibliographiques :](https://vimeo.com/user72198758)
		- [Comprendre la typog](https://www.blogduwebdesign.com/reconnaitre-styles-police-ecriture)raphie, 2004, Ellen Lupton
		- [Manuel d'anatomie typographique,](https://www.fontinlogo.com/?utm_source=bdmtools&utm_medium=siteweb&utm_campaign=font-in-logo) 2013, Stephen Colles
	- Site [pour télécharger des polices](http://typographisme.net/post/Comprendre-la-typographie) libres de droit et gratuites (en filtrant par licences)
		- Dafont
		- [FontSquirrel](https://pyramyd-editions.com/products/manuel-d-anatomie-typographique)
		- Velvetyne
		- OpenFoundry
		- [Fontai](https://www.dafont.com/fr/)[n](https://www.fontsquirrel.com/)
- Assistan[ce dans les ch](https://open-foundry.com/fonts)oix chromatiques
	- Col[orSpace](https://fontain.org/)
	- **Color Hunt**
	- Palette De Couleur
	- **[Adobe Colo](https://mycolor.space/)r**
	- **Paletton**
	- [Autres Pist](https://colorhunt.co/)[es](https://www.palettedecouleur.net/)

#### **Droits a[udiovisuel et p](https://graphiste.com/blog/choisir-palette-couleurs)ropriété intellectuelle**

- Le guide juridique du podcast (65 pages)
- Accord sur l'utilisation des oeuvres cinématographiques et audiovisuelles à des fins d'illustration des activités d'enseignement et de recherche
- [Sur les licences Creative Com](https://iris.univ-tlse2.fr/moodle-ent/pluginfile.php/363764/mod_resource/content/3/guide_juridique_du_podcast.pdf)mons

#### **Manuel de survie en milieu technologique hostile**

- Notes sur le cinématographe, 1975, Robert Bresson, 144 pages, 5 euros
- Godard par Godard, 1950-1998, Jean-Luc Godard
- Qu'est-ce que le cinéma ?, 1958, André Bazin
- L'écran démoniaque, 1965, Lotte H. Eisner
- Le Temps scellé, 1985, Andreï Tarkovski
- Sur le chemin des glaces, 1978, Werner Herzog
- Le bluff technologique, 1988, Jacques Ellul
- La société contre l'Etat, 1977, Pierre Clastres
- Tout Serge Daney